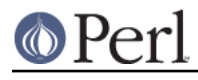

**NAME**

perlintern - autogenerated documentation of purely **internal** Perl functions

# **DESCRIPTION**

This file is the autogenerated documentation of functions in the Perl interpreter that are documented using Perl's internal documentation format but are not marked as part of the Perl API. In other words, **they are not for use in extensions**!

# **Compile-time scope hooks**

**RhkENTRY** 

Return an entry from the BHK structure. which is a preprocessor token indicating which entry to return. If the appropriate flag is not set this will return NULL. The type of the return value depends on which entry you ask for.

NOTE: this function is experimental and may change or be removed without notice.

void \* BhkENTRY(BHK \*hk, which)

#### BhkFLAGS

Return the BHK's flags.

NOTE: this function is experimental and may change or be removed without notice.

U32 BhkFLAGS(BHK \*hk)

### CALL\_BLOCK\_HOOKS

Call all the registered block hooks for type which. which is a preprocessing token; the type of arg depends on which.

NOTE: this function is experimental and may change or be removed without notice.

void CALL\_BLOCK\_HOOKS(which, arg)

### **CV reference counts and CvOUTSIDE**

### **CVWEAKOUTSIDE**

Each CV has a pointer, CvOUTSIDE(), to its lexically enclosing CV (if any). Because pointers to anonymous sub prototypes are stored in  $\alpha$  pad slots, it is a possible to get a circular reference, with the parent pointing to the child and vice-versa. To avoid the ensuing memory leak, we do not increment the reference count of the CV pointed to by CvOUTSIDE in the one specific instance that the parent has a  $\&$  pad slot pointing back to us. In this case, we set the CvWEAKOUTSIDE flag in the child. This allows us to determine under what circumstances we should decrement the refcount of the parent when freeing the child.

There is a further complication with non-closure anonymous subs (i.e. those that do not refer to any lexicals outside that sub). In this case, the anonymous prototype is shared rather than being cloned. This has the consequence that the parent may be freed while there are still active children, eg

BEGIN  $\{ \hat{a} = \text{sub} \{ \text{eval } \hat{s}x' \} \}$ 

In this case, the BEGIN is freed immediately after execution since there are no active references to it: the anon sub prototype has CvWEAKOUTSIDE set since it's not a closure, and \$a points to the same CV, so it doesn't contribute to BEGIN's refcount either. When \$a is executed, the  $eval$  ' $sx$ ' causes the chain of CvOUTSIDEs to be followed, and the freed BEGIN is accessed.

To avoid this, whenever a CV and its associated pad is freed, any  $\alpha$  entries in the pad are explicitly removed from the pad, and if the refcount of the pointed-to anon sub is

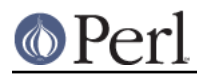

still positive, then that child's CvOUTSIDE is set to point to its grandparent. This will only occur in the single specific case of a non-closure anon prototype having one or more active references (such as  $\sin$  above).

One other thing to consider is that a CV may be merely undefined rather than freed, eg undef &foo. In this case, its refcount may not have reached zero, but we still delete its pad and its CvROOT etc. Since various children may still have their CvOUTSIDE pointing at this undefined CV, we keep its own CvOUTSIDE for the time being, so that the chain of lexical scopes is unbroken. For example, the following should print 123:

```
my Sx = 123;
 sub tmp { sub { eval '$x' } }
my \sin = \text{tmp}();
 undef &tmp;
 print $a->();
```
bool CvWEAKOUTSIDE(CV \*cv)

# **Embedding Functions**

### cv\_dump

```
dump the contents of a CV
```
void cv\_dump(CV \*cv, const char \*title)

### cv\_forget\_slab

When a CV has a reference count on its slab (CvSLABBED), it is responsible for making sure it is freed. (Hence, no two CVs should ever have a reference count on the same slab.) The CV only needs to reference the slab during compilation. Once it is compiled and CvROOT attached, it has finished its job, so it can forget the slab.

```
void cv_forget_slab(CV *cv)
```
#### do\_dump\_pad

Dump the contents of a padlist

void do dump pad(I32 level, PerlIO \*file, PADLIST \*padlist, int full)

#### intro\_my

"Introduce" my variables to visible status. This is called during parsing at the end of each statement to make lexical variables visible to subsequent statements.

U32 intro\_my()

#### padlist\_dup

Duplicates a pad. PADLIST \* padlist\_dup(PADLIST \*srcpad, CLONE\_PARAMS \*param)

#### pad\_alloc\_name

Allocates a place in the currently-compiling pad (via "pad\_alloc" in perlapi) and then stores a name for that entry. namesv is adopted and becomes the name entry; it must already contain the name string and be sufficiently upgraded. typestash and ourstash and the padadd STATE flag get added to *namesv*. None of the other processing of "pad\_add\_name\_pvn" in perlapi is done. Returns the offset of the allocated pad slot.

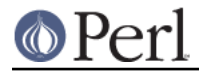

```
PADOFFSET pad_alloc_name(SV *namesv, U32 flags,
                          HV *typestash, HV *ourstash)
```
pad\_block\_start

Update the pad compilation state variables on entry to a new block.

void pad\_block\_start(int full)

#### pad\_check\_dup

Check for duplicate declarations: report any of:

- \* a my in the current scope with the same name;
- \* an our (anywhere in the pad) with the same name and the same stash as C<ourstash>

is our indicates that the name to check is an 'our' declaration.

void pad\_check\_dup(SV \*name, U32 flags, const HV \*ourstash)

#### pad\_findlex

Find a named lexical anywhere in a chain of nested pads. Add fake entries in the inner pads if it's found in an outer one.

Returns the offset in the bottom pad of the lex or the fake lex. cv is the CV in which to start the search, and seq is the current cop\_seq to match against. If warn is true, print appropriate warnings. The out\_\* vars return values, and so are pointers to where the returned values should be stored. out\_capture, if non-null, requests that the innermost instance of the lexical is captured; out\_name\_sv is set to the innermost matched namesy or fake namesy; out flags returns the flags normally associated with the IVX field of a fake namesv.

Note that pad findlex() is recursive; it recurses up the chain of CVs, then comes back down, adding fake entries as it goes. It has to be this way because fake namesvs in anon protoypes have to store in xlow the index into the parent pad.

PADOFFSET pad\_findlex(const char \*namepv, STRLEN namelen, U32 flags, const CV\* cv, U32 seq, int warn, SV\*\* out capture, SV\*\* out\_name\_sv, int \*out\_flags)

#### pad\_fixup\_inner\_anons

For any anon CVs in the pad, change CvOUTSIDE of that CV from old\_cv to new\_cv if necessary. Needed when a newly-compiled CV has to be moved to a pre-existing CV struct.

void pad\_fixup\_inner\_anons(PADLIST \*padlist, CV \*old\_cv, CV \*new\_cv)

#### pad\_free

Free the SV at offset po in the current pad. void pad\_free(PADOFFSET po)

pad\_leavemy

Cleanup at end of scope during compilation: set the max seq number for lexicals in this

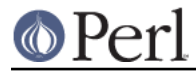

scope and warn of any lexicals that never got introduced.

void pad\_leavemy()

### pad\_push

Push a new pad frame onto the padlist, unless there's already a pad at this depth, in which case don't bother creating a new one. Then give the new pad an  $@_-$  in slot zero.

void pad\_push(PADLIST \*padlist, int depth)

#### pad\_reset

Mark all the current temporaries for reuse

void pad\_reset()

pad\_swipe

Abandon the tmp in the current pad at offset po and replace with a new one. void pad\_swipe(PADOFFSET po, bool refadjust)

## **Functions in file op.c**

core\_prototype

This function assigns the prototype of the named core function to  $sv$ , or to a new mortal SV if  $sv$  is NULL. It returns the modified  $sv$ , or NULL if the core function has no prototype. code is a code as returned by keyword(). It must not be equal to 0 or -KEY\_CORE.

SV \* core\_prototype(SV \*sv, const char \*name, const int code, int \* const opnum)

# **Functions in file pp\_ctl.c**

docatch

Check for the cases 0 or 3 of cur env.je ret, only used inside an eval context.

0 is used as continue inside eval,

3 is used for a die caught by an inner eval - continue inner loop

See cop.h: je\_mustcatch, when set at any runlevel to TRUE, means eval ops must establish a local jmpenv to handle exception traps.

OP\* docatch(OP \*o)

# **GV Functions**

gv\_try\_downgrade

If the typeglob gv can be expressed more succinctly, by having something other than a real GV in its place in the stash, replace it with the optimised form. Basic requirements for this are that  $qv$  is a real typeglob, is sufficiently ordinary, and is only referenced from its package. This function is meant to be used when a GV has been looked up in part to see what was there, causing upgrading, but based on what was found it turns out that the real GV isn't required after all.

If gv is a completely empty typeglob, it is deleted from the stash.

If gv is a typeglob containing only a sufficiently-ordinary constant sub, the typeglob is replaced with a scalar-reference placeholder that more compactly represents the same

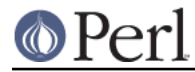

thing.

NOTE: this function is experimental and may change or be removed without notice. void gv\_try\_downgrade(GV\* gv)

# **Hash Manipulation Functions**

### hv ename add

Adds a name to a stash's internal list of effective names. See hy ename delete.

This is called when a stash is assigned to a new location in the symbol table.

void hy ename add(HV \*hv, const char \*name, U32 len, U32 flags)

#### hy ename delete

Removes a name from a stash's internal list of effective names. If this is the name returned by HvENAME, then another name in the list will take its place (HvENAME will use it).

This is called when a stash is deleted from the symbol table.

void hy ename delete(HV \*hv, const char \*name, U32 len, U32 flags)

### refcounted\_he\_chain\_2hv

Generates and returns a  $H_V$  \* representing the content of a refcounted he chain. flags is currently unused and must be zero.

```
HV * refcounted he chain 2hv(
      const struct refcounted_he *c, U32 flags
  )
```
### refcounted he fetch pv

Like refcounted he fetch pvn, but takes a nul-terminated string instead of a string/length pair.

```
SV * refcounted_he_fetch_pv(
      const struct refcounted_he *chain,
      const char *key, U32 hash, U32 flags
  )
```
refcounted\_he\_fetch\_pvn

Search along a refcounted\_he chain for an entry with the key specified by keypv and keylen. If flags has the REFCOUNTED\_HE\_KEY\_UTF8 bit set, the key octets are interpreted as UTF-8, otherwise they are interpreted as Latin-1. hash is a precomputed hash of the key string, or zero if it has not been precomputed. Returns a mortal scalar representing the value associated with the key, or  $\&P$   $E$  sv\_placeholder if there is no value associated with the key.

```
SV * refcounted_he_fetch_pvn(
     const struct refcounted he *chain,
      const char *keypv, STRLEN keylen, U32 hash,
      U32 flags
  )
```
refcounted\_he\_fetch\_pvs

Like refcounted he fetch pvn, but takes a literal string instead of a string/length pair,

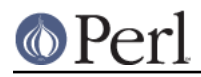

and no precomputed hash.

```
SV * refcounted_he_fetch_pvs(
      const struct refcounted_he *chain,
      const char *key, U32 flags
  )
```
#### refcounted he fetch sv

Like refcounted\_he\_fetch\_pvn, but takes a Perl scalar instead of a string/length pair.

```
SV * refcounted he fetch sv(
     const struct refcounted he *chain, SV *key,
      U32 hash, U32 flags
  )
```
refcounted he free

Decrements the reference count of a refcounted\_he by one. If the reference count reaches zero the structure's memory is freed, which (recursively) causes a reduction of its parent refcounted\_he's reference count. It is safe to pass a null pointer to this function: no action occurs in this case.

void refcounted\_he\_free(struct refcounted\_he \*he)

#### refcounted he inc

Increment the reference count of a refcounted\_he. The pointer to the refcounted\_he is also returned. It is safe to pass a null pointer to this function: no action occurs and a null pointer is returned.

struct refcounted he \* refcounted he inc( struct refcounted he \*he )

refcounted\_he\_new\_pv

Like refcounted he new pvn, but takes a nul-terminated string instead of a string/length pair.

```
struct refcounted_he * refcounted_he_new_pv(
                        struct refcounted he *parent,
                         const char *key, U32 hash,
                         SV *value, U32 flags
 )
```
refcounted\_he\_new\_pvn

Creates a new refcounted he. This consists of a single key/value pair and a reference to an existing  $refcounted$  he chain (which may be empty), and thus forms a longer chain. When using the longer chain, the new key/value pair takes precedence over any entry for the same key further along the chain.

The new key is specified by keypy and keylen. If flags has the REFCOUNTED HE KEY UTF8 bit set, the key octets are interpreted as UTF-8, otherwise they are interpreted as Latin-1, hash is a precomputed hash of the key string, or zero if it has not been precomputed.

value is the scalar value to store for this key. value is copied by this function, which thus does not take ownership of any reference to it, and later changes to the scalar will not be reflected in the value visible in the refeounted he. Complex types of scalar will not be stored with referential integrity, but will be coerced to strings. value may be

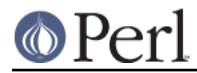

either null or &PL\_sv\_placeholder to indicate that no value is to be associated with the key; this, as with any non-null value, takes precedence over the existence of a value for the key further along the chain.

parent points to the rest of the refecounted he chain to be attached to the new refcounted\_he. This function takes ownership of one reference to parent, and returns one reference to the new refcounted\_he.

```
struct refcounted he * refcounted he new pvn(
                         struct refcounted he *parent,
                          const char *keypv,
                          STRLEN keylen, U32 hash,
                          SV *value, U32 flags
 )
```
refcounted\_he\_new\_pvs

Like refcounted\_he\_new\_pvn, but takes a literal string instead of a string/length pair, and no precomputed hash.

```
struct refcounted_he * refcounted_he_new_pvs(
                        struct refcounted he *parent,
                         const char *key, SV *value,
                         U32 flags
 )
```
refcounted\_he\_new\_sv

Like refcounted\_he\_new\_pvn, but takes a Perl scalar instead of a string/length pair.

```
struct refcounted he * refcounted he new sv(
                         struct refcounted_he *parent,
                         SV *key, U32 hash, SV *value,
                         U32 flags
 )
```
# **IO Functions**

start\_glob

Function called by  $dO_{\text{readline}}$  to spawn a glob (or do the glob inside perl on VMS). This code used to be inline, but now perl uses  $File::Glob$  this glob starter is only used by miniperl during the build process. Moving it away shrinks pp\_hot.c; shrinking pp\_hot.c helps speed perl up.

NOTE: this function is experimental and may change or be removed without notice.

PerlIO\* start\_glob(SV \*tmpglob, IO \*io)

# **Magical Functions**

```
magic_clearhint
```
Triggered by a delete from %^H, records the key to PL compiling.cop hints hash.

int magic\_clearhint(SV\* sv, MAGIC\* mg)

#### magic\_clearhints

Triggered by clearing %^H, resets PL compiling.cop\_hints\_hash.

int magic\_clearhints(SV\* sv, MAGIC\* mg)

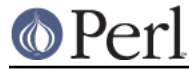

magic\_methcall

Invoke a magic method (like FETCH).

sy and mg are the tied thingy and the tie magic.

meth is the name of the method to call.

argc is the number of args (in addition to \$self) to pass to the method.

The flags can be:

 G\_DISCARD invoke method with G\_DISCARD flag and don't return a value G\_UNDEF\_FILL fill the stack with argc pointers to PL sv\_undef

The arguments themselves are any values following the flags argument. Returns the SV (if any) returned by the method, or NULL on failure.

SV\* magic methcall(SV \*sv, const MAGIC \*mg, const char \*meth, U32 flags, U32 argc, ...)

#### magic\_sethint

Triggered by a store to %^H, records the key/value pair to PL\_compiling.cop\_hints\_hash. It is assumed that hints aren't storing anything that would need a deep copy. Maybe we should warn if we find a reference.

int magic sethint(SV\* sv, MAGIC\* mg)

mg\_localize

Copy some of the magic from an existing SV to new localized version of that SV. Container magic (eg %ENV, \$1, tie) gets copied, value magic doesn't (eg taint, pos).

If setmagic is false then no set magic will be called on the new (empty) SV. This typically means that assignment will soon follow (e.g. 'local  $x = \frac{y}{y}$ ), and that will handle the magic.

void mg\_localize(SV\* sv, SV\* nsv, bool setmagic)

### **MRO Functions**

mro get linear isa dfs

Returns the Depth-First Search linearization of @ISA the given stash. The return value is a read-only  $AV^*$ . level should be 0 (it is used internally in this function's recursion).

You are responsible for  $SvREFCNT\_inc($  on the return value if you plan to store it anywhere semi-permanently (otherwise it might be deleted out from under you the next time the cache is invalidated).

AV\* mro\_get\_linear\_isa\_dfs(HV\* stash, U32 level)

mro\_isa\_changed\_in

Takes the necessary steps (cache invalidations, mostly) when the @ISA of the given package has changed. Invoked by the setisa magic, should not need to invoke directly.

void mro\_isa\_changed\_in(HV\* stash)

mro\_package\_moved

Call this function to signal to a stash that it has been assigned to another spot in the

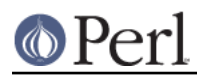

stash hierarchy. stash is the stash that has been assigned. oldstash is the stash it replaces, if any.  $qv$  is the glob that is actually being assigned to.

This can also be called with a null first argument to indicate that oldstash has been deleted.

This function invalidates isa caches on the old stash, on all subpackages nested inside it, and on the subclasses of all those, including non-existent packages that have corresponding entries in stash.

It also sets the effective names (HvENAME) on all the stashes as appropriate.

If the  $gV$  is present and is not in the symbol table, then this function simply returns. This checked will be skipped if  $f$ lags & 1.

```
void mro package moved(HV * const stash,
                    HV * const oldstash,
                     const GV * const gv,
                    U32 flags)
```
# **Optree Manipulation Functions**

finalize\_optree

This function finalizes the optree. Should be called directly after the complete optree is built. It does some additional checking which can't be done in the normal ck\_xxx functions and makes the tree thread-safe.

void finalize\_optree(OP\* o)

# **Pad Data Structures**

CX\_CURPAD\_SAVE

Save the current pad in the given context block structure.

void CX\_CURPAD\_SAVE(struct context)

#### CX\_CURPAD\_SV

Access the SV at offset po in the saved current pad in the given context block structure (can be used as an lvalue).

SV \* CX\_CURPAD\_SV(struct context, PADOFFSET po)

#### PadnameIsOUR

Whether this is an "our" variable.

bool PadnameIsOUR(PADNAME pn)

### PadnameIsSTATE

Whether this is a "state" variable.

bool PadnameIsSTATE(PADNAME pn)

#### PadnameOURSTASH

The stash in which this "our" variable was declared.

HV \* PadnameOURSTASH()

#### PadnameOUTER

Whether this entry belongs to an outer pad.

bool PadnameOUTER(PADNAME pn)

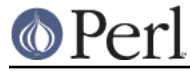

#### PadnameTYPE

The stash associated with a typed lexical. This returns the %Foo:: hash for my Foo \$bar.

HV \* PadnameTYPE(PADNAME pn)

#### PAD\_BASE\_SV

Get the value from slot  $p_0$  in the base (DEPTH=1) pad of a padlist

SV \* PAD\_BASE\_SV(PADLIST padlist, PADOFFSET po)

#### PAD\_CLONE\_VARS

Clone the state variables associated with running and compiling pads.

void PAD CLONE VARS(PerlInterpreter \*proto\_perl, CLONE\_PARAMS\* param)

#### PAD\_COMPNAME\_FLAGS

Return the flags for the current compiling pad name at offset  $po$ . Assumes a valid slot entry.

U32 PAD COMPNAME FLAGS(PADOFFSET po)

#### PAD\_COMPNAME\_GEN

The generation number of the name at offset  $p \circ$  in the current compiling pad (lvalue). Note that SvUVX is hijacked for this purpose.

STRLEN PAD\_COMPNAME\_GEN(PADOFFSET po)

#### PAD\_COMPNAME\_GEN\_set

Sets the generation number of the name at offset  $po$  in the current ling pad (Ivalue) to gen. Note that SvUV\_set is hijacked for this purpose.

STRLEN PAD\_COMPNAME\_GEN\_set(PADOFFSET po, int gen)

#### PAD\_COMPNAME\_OURSTASH

Return the stash associated with an our variable. Assumes the slot entry is a valid our lexical.

HV \* PAD\_COMPNAME\_OURSTASH(PADOFFSET po)

#### PAD\_COMPNAME\_PV

Return the name of the current compiling pad name at offset po. Assumes a valid slot entry.

char \* PAD\_COMPNAME\_PV(PADOFFSET po)

#### PAD\_COMPNAME\_TYPE

Return the type (stash) of the current compiling pad name at offset po. Must be a valid name. Returns null if not typed.

HV \* PAD\_COMPNAME\_TYPE(PADOFFSET po)

pad\_peg

When PERL MAD is enabled, this is a small no-op function that gets called at the start of each pad-related function. It can be breakpointed to track all pad operations. The

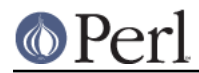

parameter is a string indicating the type of pad operation being performed. NOTE: this function is experimental and may change or be removed without notice. void pad peg(const char \*s)

### PAD\_RESTORE\_LOCAL

Restore the old pad saved into the local variable opad by PAD\_SAVE\_LOCAL() void PAD RESTORE LOCAL(PAD \*opad)

### PAD\_SAVE\_LOCAL

Save the current pad to the local variable opad, then make the current pad equal to npad

void PAD SAVE LOCAL(PAD \*opad, PAD \*npad)

#### PAD\_SAVE\_SETNULLPAD

Save the current pad then set it to null.

void PAD\_SAVE\_SETNULLPAD()

### PAD\_SETSV

Set the slot at offset po in the current pad to  $sv$ 

SV \* PAD SETSV(PADOFFSET po, SV\* sv)

### PAD\_SET\_CUR

Set the current pad to be pad  $n$  in the padlist, saving the previous current pad. NB currently this macro expands to a string too long for some compilers, so it's best to replace it with

 SAVECOMPPAD(); PAD\_SET\_CUR\_NOSAVE(padlist,n);

void PAD\_SET\_CUR(PADLIST padlist, I32 n)

#### PAD\_SET\_CUR\_NOSAVE

like PAD\_SET\_CUR, but without the save

void PAD\_SET\_CUR\_NOSAVE(PADLIST padlist, I32 n)

#### PAD\_SV

Get the value at offset po in the current pad void PAD\_SV(PADOFFSET po)

#### PAD\_SVl

Lightweight and Ivalue version of PAD  $\overline{S}$  SV. Get or set the value at offset po in the current pad. Unlike PAD SV, does not print diagnostics with -DX. For internal use only.

SV \* PAD\_SVl(PADOFFSET po)

### **SAVECLEARSV**

Clear the pointed to pad value on scope exit. (i.e. the runtime action of 'my') void SAVECLEARSV(SV \*\*svp)

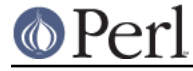

### **SAVECOMPPAD**

save PL\_comppad and PL\_curpad

void SAVECOMPPAD()

### **SAVEPADSV**

Save a pad slot (used to restore after an iteration)

XXX DAPM it would make more sense to make the arg a PADOFFSET void SAVEPADSV(PADOFFSET po)

### **Per-Interpreter Variables**

PL\_DBsingle

When Perl is run in debugging mode, with the **-d** switch, this SV is a boolean which indicates whether subs are being single-stepped. Single-stepping is automatically turned on after every step. This is the C variable which corresponds to Perl's \$DB::single variable. See PL\_DBsub.

SV \* PL\_DBsingle

#### PL\_DBsub

When Perl is run in debugging mode, with the **-d** switch, this GV contains the SV which holds the name of the sub being debugged. This is the C variable which corresponds to Perl's \$DB::sub variable. See PL\_DBsingle.

GV \* PL\_DBsub

#### PL\_DBtrace

Trace variable used when Perl is run in debugging mode, with the **-d** switch. This is the C variable which corresponds to Perl's \$DB::trace variable. See PL\_DBsingle.

SV \* PL\_DBtrace

### PL\_dowarn

The C variable which corresponds to Perl's \$^W warning variable. bool PL\_dowarn

#### PL last in gv

The GV which was last used for a filehandle input operation. (<FH>) GV\* PL\_last\_in\_gv

#### PL\_ofsgv

The glob containing the output field separator  $*$ , in Perl space. GV\* PL\_ofsgv

#### PL\_rs

The input record separator -  $\frac{2}{3}$  in Perl space. SV\* PL\_rs

### **Stack Manipulation Macros**

diSP

Declare Just SP. This is actually identical to dSP, and declares a local copy of perl's

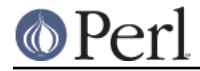

stack pointer, available via the SP macro. See SP. (Available for backward source code compatibility with the old (Perl 5.005) thread model.)

djSP;

LVRET

True if this op will be the return value of an lvalue subroutine

# **SV Manipulation Functions**

### **SvTHINKFIRST**

A quick flag check to see whether an sv should be passed to sv\_force\_normal to be "downgraded" before SvIVX or SvPVX can be modified directly.

For example, if your scalar is a reference and you want to modify the SvIVX slot, you can't just do SvROK off, as that will leak the referent.

This is used internally by various sv-modifying functions, such as sv\_setsv, sv\_setiv and sv\_pvn\_force.

One case that this does not handle is a gv without SvFAKE set. After

if (SvTHINKFIRST(qv)) sv force normal(qv);

it will still be a gv.

SvTHINKFIRST sometimes produces false positives. In those cases sv\_force\_normal does nothing.

U32 SvTHINKFIRST(SV \*sv)

#### sv\_add\_arena

Given a chunk of memory, link it to the head of the list of arenas, and split it into a list of free SVs.

void sv\_add\_arena(char \*const ptr, const U32 size, const U32 flags)

#### sv clean all

Decrement the refcnt of each remaining SV, possibly triggering a cleanup. This function may have to be called multiple times to free SVs which are in complex self-referential hierarchies.

I32 sv\_clean\_all()

#### sv\_clean\_objs

Attempt to destroy all objects not yet freed.

void sv\_clean\_objs()

#### sv\_free\_arenas

Deallocate the memory used by all arenas. Note that all the individual SV heads and bodies within the arenas must already have been freed.

void sv\_free\_arenas()

# **SV-Body Allocation**

sv\_2num

Return an SV with the numeric value of the source SV, doing any necessary reference or overload conversion. You must use the  $SvNUM(sv)$  macro to access this function.

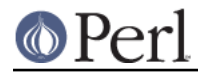

NOTE: this function is experimental and may change or be removed without notice.

SV\* sv\_2num(SV \*const sv)

sv\_copypv

Copies a stringified representation of the source SV into the destination SV. Automatically performs any necessary mg\_get and coercion of numeric values into strings. Guaranteed to preserve UTF8 flag even from overloaded objects. Similar in nature to sv\_2pv[\_flags] but operates directly on an SV instead of just the string. Mostly uses sv\_2pv\_flags to do its work, except when that would lose the UTF-8'ness of the PV.

void sv\_copypv(SV \*const dsv, SV \*const ssv)

sv\_ref

Returns a SV describing what the SV passed in is a reference to.

SV\* sv\_ref(SV\_\*dst, const SV\_\*const sv, const int ob)

# **Unicode Support**

find uninit var

Find the name of the undefined variable (if any) that caused the operator to issue a "Use of uninitialized value" warning. If match is true, only return a name if its value matches uninit\_sv. So roughly speaking, if a unary operator (such as OP\_COS) generates a warning, then following the direct child of the op may yield an OP\_PADSV or OP\_GV that gives the name of the undefined variable. On the other hand, with OP\_ADD there are two branches to follow, so we only print the variable name if we get an exact match.

The name is returned as a mortal SV.

Assumes that PL op is the op that originally triggered the error, and that PL\_comppad/PL\_curpad points to the currently executing pad.

NOTE: this function is experimental and may change or be removed without notice.

SV\* find uninit var(const OP \*const obase, const SV \*const uninit\_sv, bool top)

report\_uninit

Print appropriate "Use of uninitialized variable" warning.

void report\_uninit(const SV \*uninit\_sv)

### **Undocumented functions**

The following functions are currently undocumented. If you use one of them, you may wish to consider creating and submitting documentation for it.

Perl\_croak\_memory\_wrap Slab Alloc Slab Free Slab<sub>toro</sub> Slab to rw \_add\_range\_to\_invlist

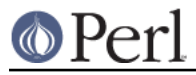

\_core\_swash\_init

\_get\_invlist\_len\_addr

\_get\_swash\_invlist

\_invlist\_array\_init

\_invlist\_contains\_cp

\_invlist\_contents

\_invlist\_intersection

\_invlist\_intersection\_maybe\_complement\_2nd

\_invlist\_invert

\_invlist\_invert\_prop

\_invlist\_len

\_invlist\_populate\_swatch

\_invlist\_search

\_invlist\_subtract

\_invlist\_union

\_invlist\_union\_maybe\_complement\_2nd

\_new\_invlist

\_swash\_inversion\_hash

\_swash\_to\_invlist

\_to\_fold\_latin1

\_to\_upper\_title\_latin1

aassign\_common\_vars

add\_cp\_to\_invlist

addmad

alloc\_maybe\_populate\_EXACT

allocmy

amagic\_is\_enabled

append\_madprops

apply

av\_extend\_guts

av reify

bind\_match

block\_end

block\_start

boot\_core\_PerlIO boot\_core\_UNIVERSAL

boot\_core\_mro

cando

check\_utf8\_print

ck\_entersub\_args\_core

compute\_EXACTish

convert

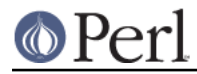

coresub\_op create\_eval\_scope croak\_no\_mem croak\_popstack current\_re\_engine cv\_ckproto\_len\_flags cv\_clone\_into cvgv\_set cvstash\_set deb\_stack\_all delete\_eval\_scope die\_unwind do\_aexec do\_aexec5 do\_eof do\_exec do\_exec3 do\_execfree do\_ipcctl do\_ipcget do\_msgrcv do\_msgsnd do\_ncmp do\_op\_xmldump do\_pmop\_xmldump do\_print do\_readline do\_seek do\_semop do\_shmio do\_sysseek do\_tell do\_trans do\_vecget do\_vecset do\_vop dofile dump\_all\_perl dump\_packsubs\_perl dump\_sub\_perl dump\_sv\_child emulate\_cop\_io

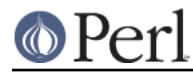

feature\_is\_enabled find\_lexical\_cv find runcv where find\_rundefsv2 find\_script free\_tied\_hv\_pool get\_and\_check\_backslash\_N\_name get\_db\_sub get\_debug\_opts get\_hash\_seed get\_invlist\_iter\_addr get\_invlist\_previous\_index\_addr get\_invlist\_version\_id\_addr get\_invlist\_zero\_addr get\_no\_modify get\_opargs get\_re\_arg getenv\_len grok\_bslash\_x hfree\_next\_entry hv backreferences p hv\_kill\_backrefs hv\_undef\_flags init\_argv\_symbols init\_constants init\_dbargs init\_debugger invert invlist\_array invlist\_clone invlist\_highest invlist\_is\_iterating invlist\_iterfinish invlist\_iterinit invlist\_max invlist\_previous\_index invlist\_set\_len invlist\_set\_previous\_index invlist\_trim io\_close isALNUM\_lazy isIDFIRST\_lazy

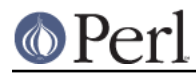

is\_utf8\_char\_slow is\_utf8\_common jmaybe keyword keyword\_plugin\_standard list localize mad\_free madlex madparse magic\_clear\_all\_env magic\_cleararylen\_p magic\_clearenv magic\_clearisa magic\_clearpack magic\_clearsig magic\_copycallchecker magic\_existspack magic\_freearylen\_p magic\_freeovrld magic\_get magic\_getarylen magic\_getdefelem magic\_getnkeys magic\_getpack magic\_getpos magic\_getsig magic\_getsubstr magic\_gettaint magic\_getuvar magic\_getvec magic\_killbackrefs magic\_nextpack magic\_regdata\_cnt magic\_regdatum\_get magic\_regdatum\_set magic\_scalarpack magic\_set magic\_set\_all\_env magic\_setarylen magic\_setcollxfrm magic\_setdbline

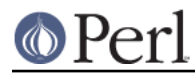

magic\_setdefelem magic\_setenv magic\_setisa magic\_setmglob magic\_setnkeys magic\_setpack magic\_setpos magic\_setregexp magic\_setsig magic\_setsubstr magic\_settaint magic\_setutf8 magic\_setuvar magic\_setvec magic\_sizepack magic\_wipepack malloc\_good\_size malloced\_size mem\_collxfrm mode\_from\_discipline more\_bodies mro\_meta\_dup mro\_meta\_init my\_attrs my\_betoh16 my\_betoh32 my\_betoh64 my\_betohi my\_betohl my\_betohs my\_clearenv my\_htobe16 my\_htobe32 my\_htobe64 my\_htobei my\_htobel my\_htobes my\_htole16 my\_htole32 my\_htole64 my\_htolei my\_htolel

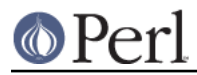

my\_htoles my\_letoh16 my\_letoh32 my\_letoh64 my\_letohi my\_letohl my\_letohs my\_lstat\_flags my\_stat\_flags my\_swabn my\_unexec newATTRSUB\_flags newGP newMADPROP newMADsv newSTUB newTOKEN newXS\_len\_flags new\_warnings\_bitfield nextargv oopsAV oopsHV op\_clear op\_const\_sv op\_getmad op\_getmad\_weak op\_integerize op\_lvalue\_flags op\_refcnt\_dec op\_refcnt\_inc op\_std\_init op\_unscope op\_xmldump opslab\_force\_free opslab\_free opslab\_free\_nopad package package\_version padlist\_store parse\_unicode\_opts parser\_free parser\_free\_nexttoke\_ops

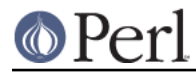

peep pmop\_xmldump pmruntime populate\_isa prepend\_madprops qerror re\_op\_compile reg\_named\_buff reg\_named\_buff\_iter reg\_numbered\_buff\_fetch reg\_numbered\_buff\_length reg\_numbered\_buff\_store reg\_qr\_package reg\_temp\_copy regcurly regpposixcc regprop report\_evil\_fh report\_redefined\_cv report\_wrongway\_fh rpeep rsignal\_restore rsignal\_save rxres\_save same\_dirent sawparens scalar scalarvoid sighandler softref2xv sub crush depth sv\_add\_backref sv\_catxmlpv sv\_catxmlpvn sv\_catxmlsv sv\_del\_backref sv\_free2 sv\_kill\_backrefs sv\_len\_utf8\_nomg sv\_mortalcopy\_flags sv\_resetpvn sv\_sethek

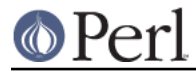

sv\_setsv\_cow sv\_unglob sv\_xmlpeek tied\_method token\_free token\_getmad translate\_substr\_offsets try\_amagic\_bin try\_amagic\_un unshare\_hek utilize varname vivify\_defelem vivify\_ref wait4pid was\_lvalue\_sub watch win32 croak not implemented write\_to\_stderr xmldump\_all xmldump\_all\_perl xmldump\_eval xmldump\_form xmldump\_indent xmldump\_packsubs xmldump\_packsubs\_perl xmldump\_sub xmldump\_sub\_perl xmldump\_vindent xs\_apiversion\_bootcheck xs\_version\_bootcheck yyerror yyerror\_pv yyerror\_pvn yylex yyparse yyunlex

# **AUTHORS**

The autodocumentation system was originally added to the Perl core by Benjamin Stuhl. Documentation is by whoever was kind enough to document their functions.

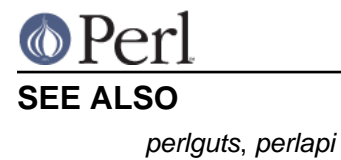

**Perl version 5.18.2 documentation - perlintern**